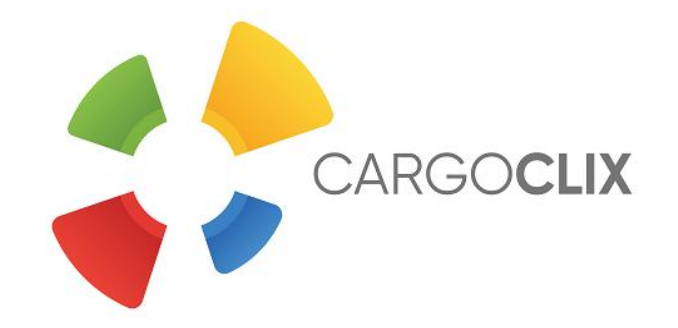

## Руководство по резервации временных слотов

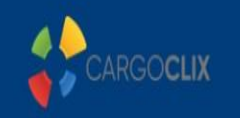

## Single Sign-On

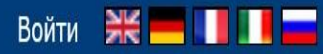

## Контакты и поддержка |Официальное уведомление |Условия и положения |Политика конфиденциальности |Файлы Cookie

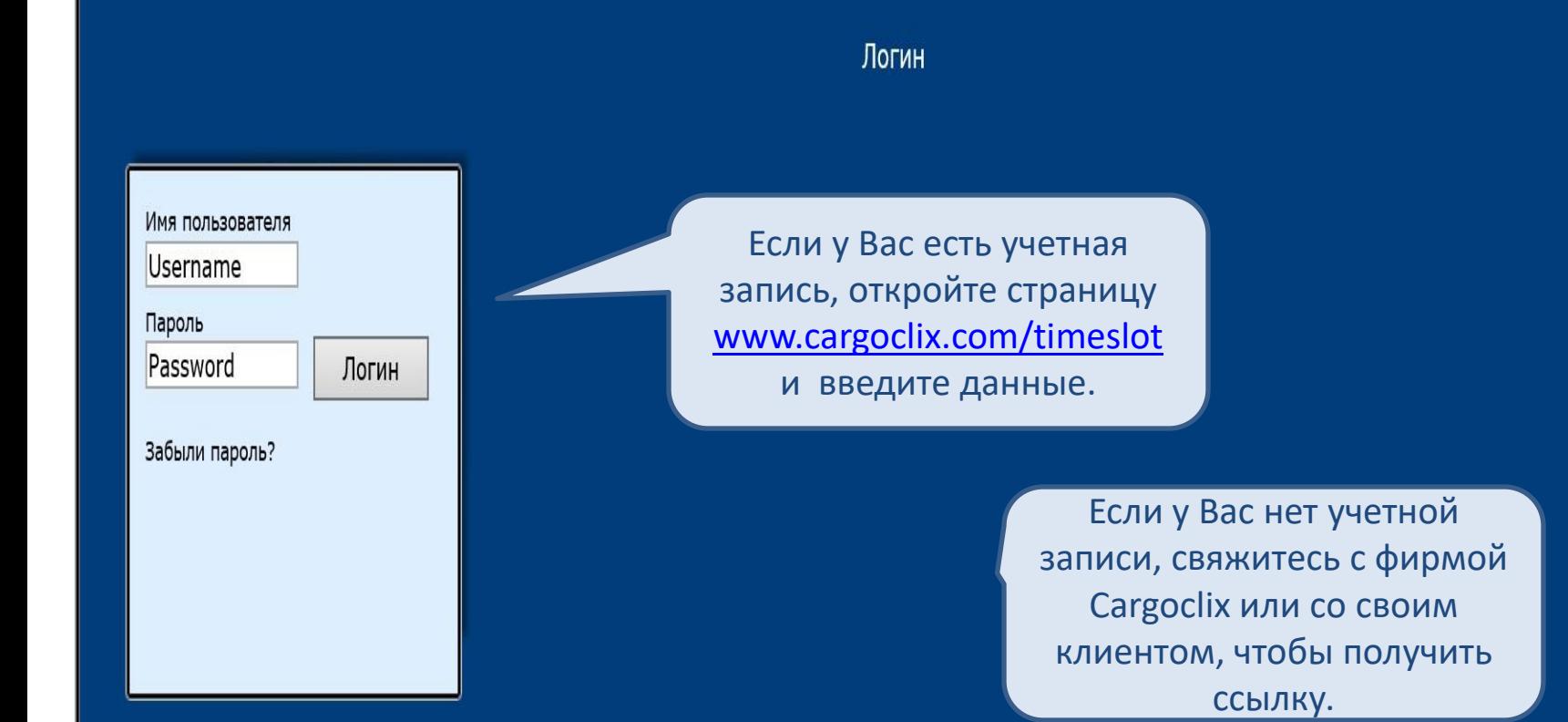

2

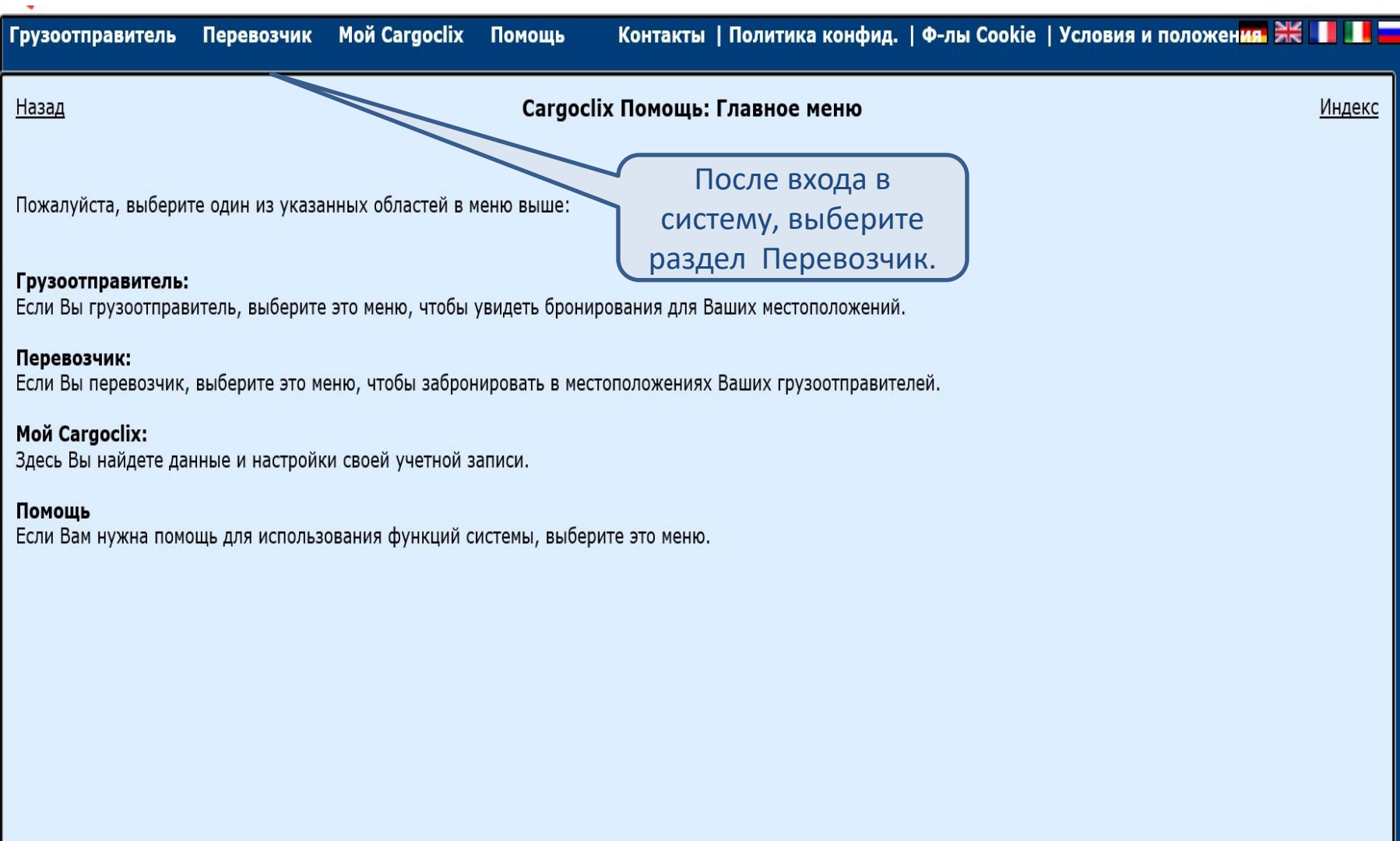

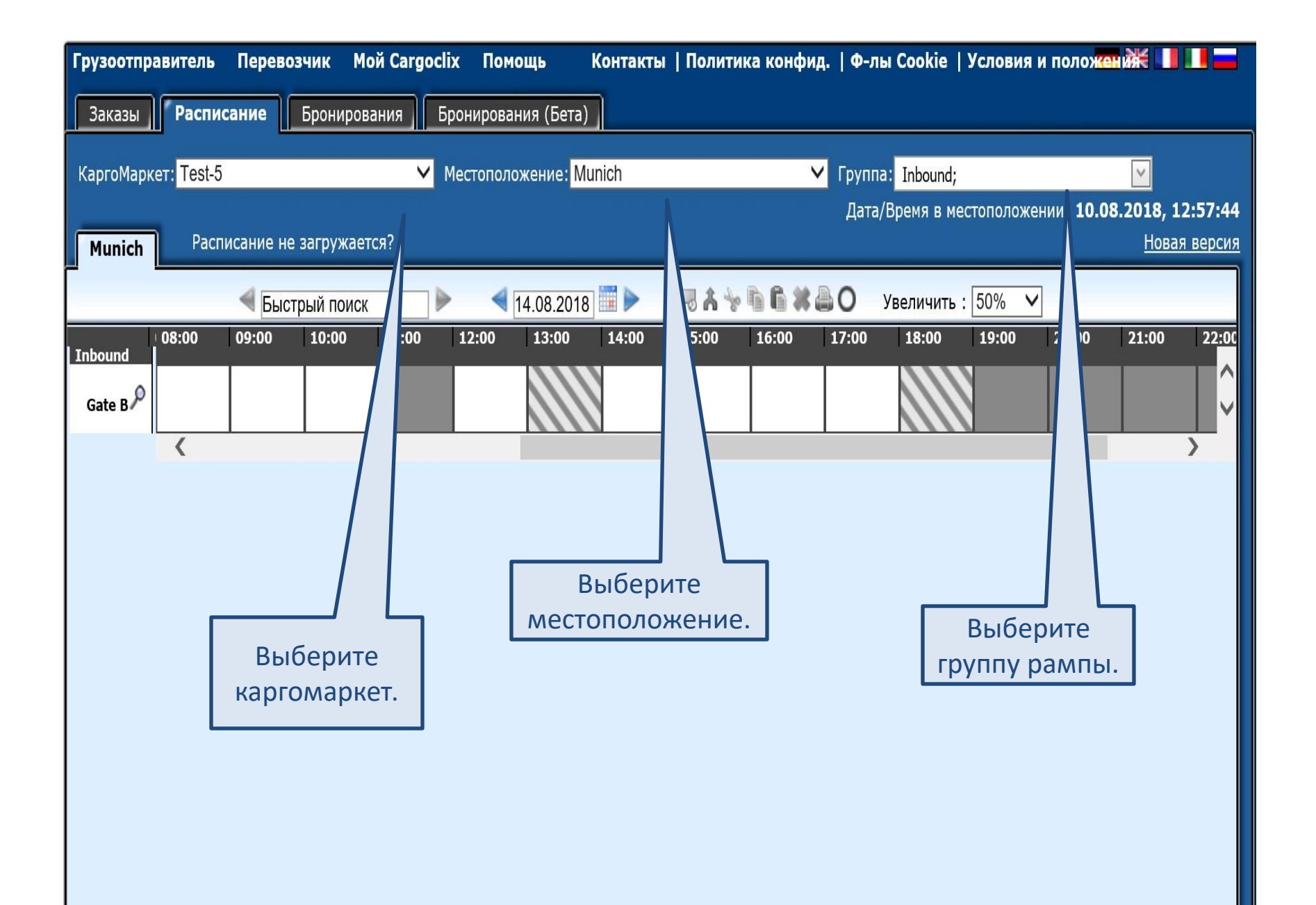

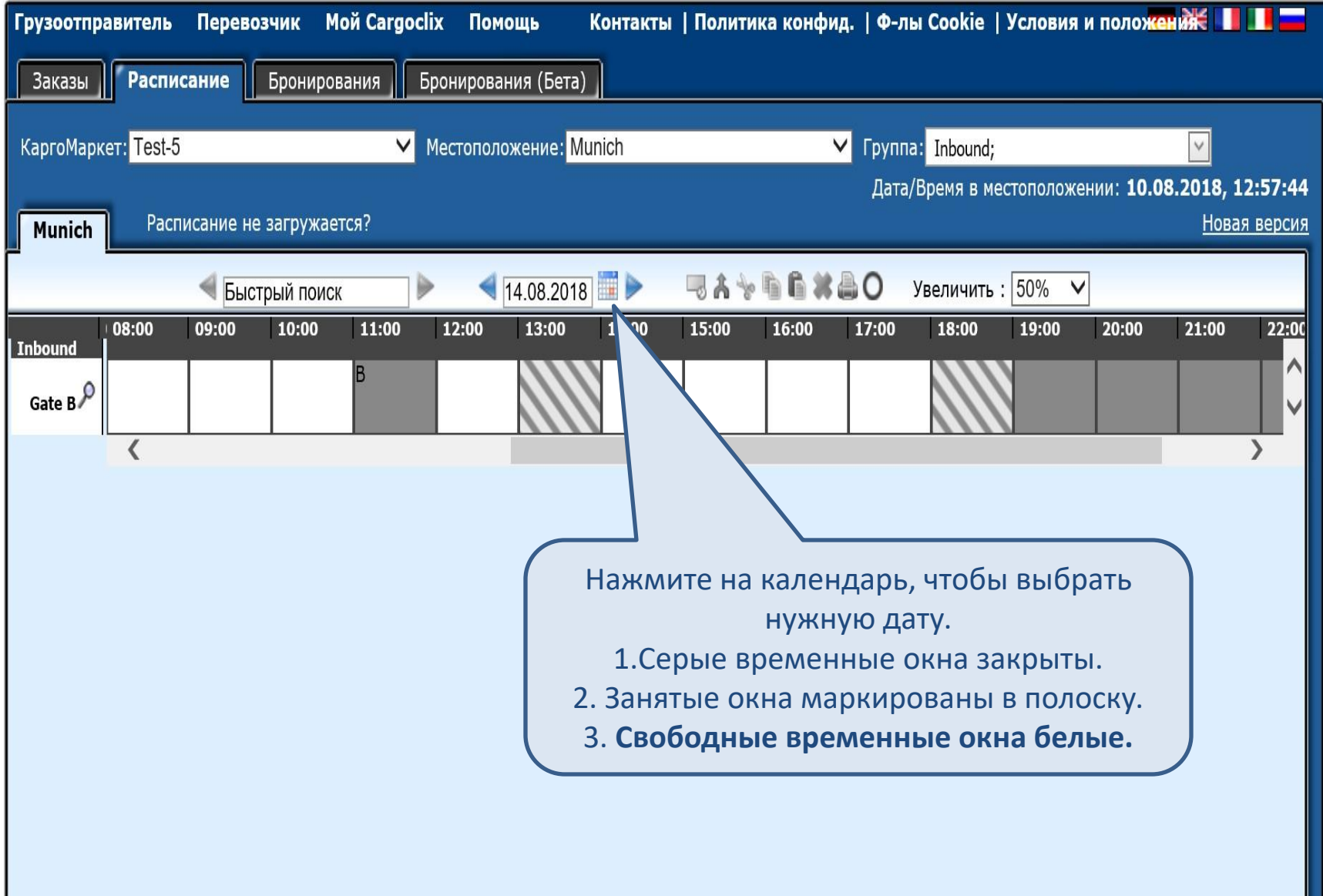

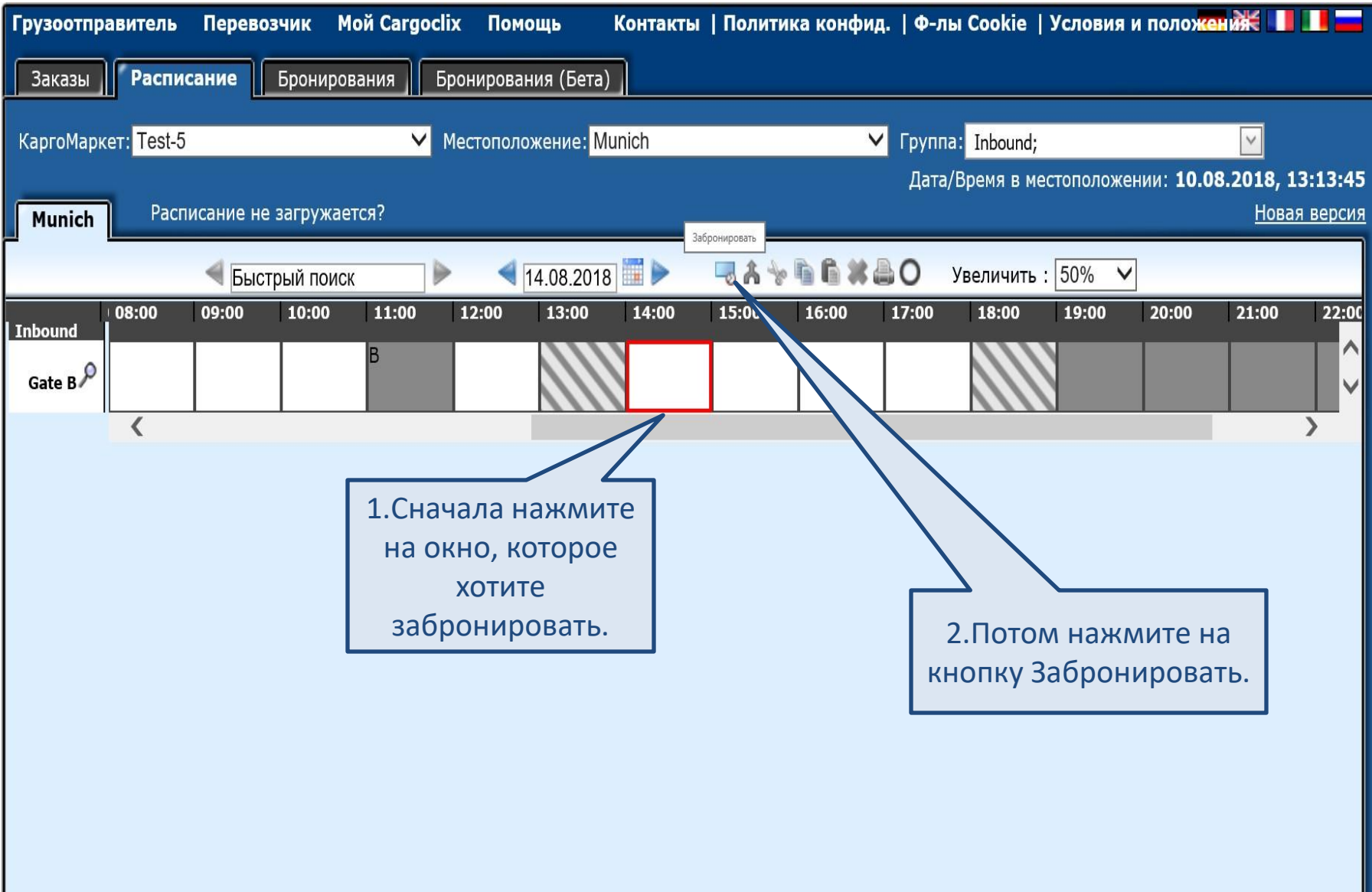

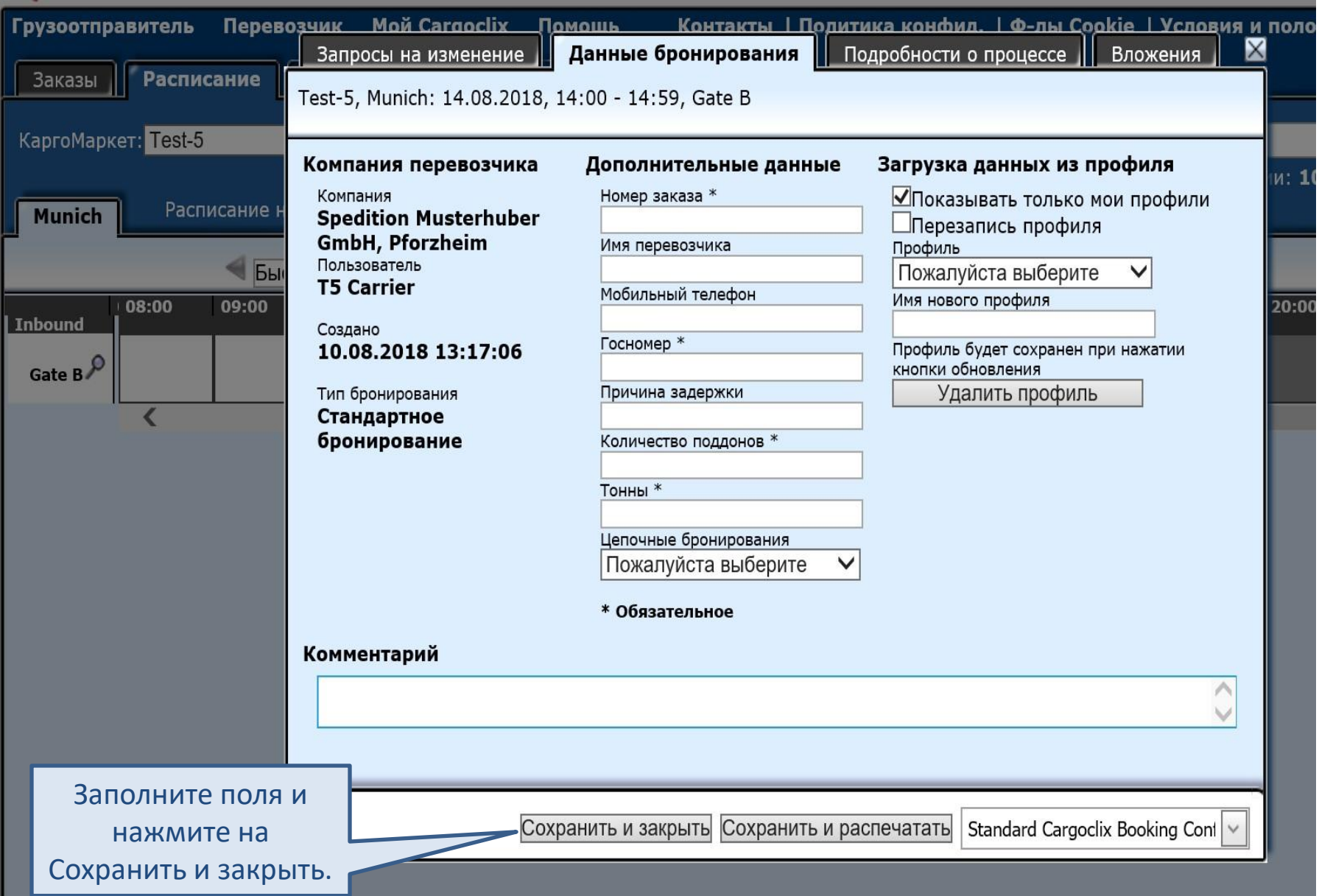

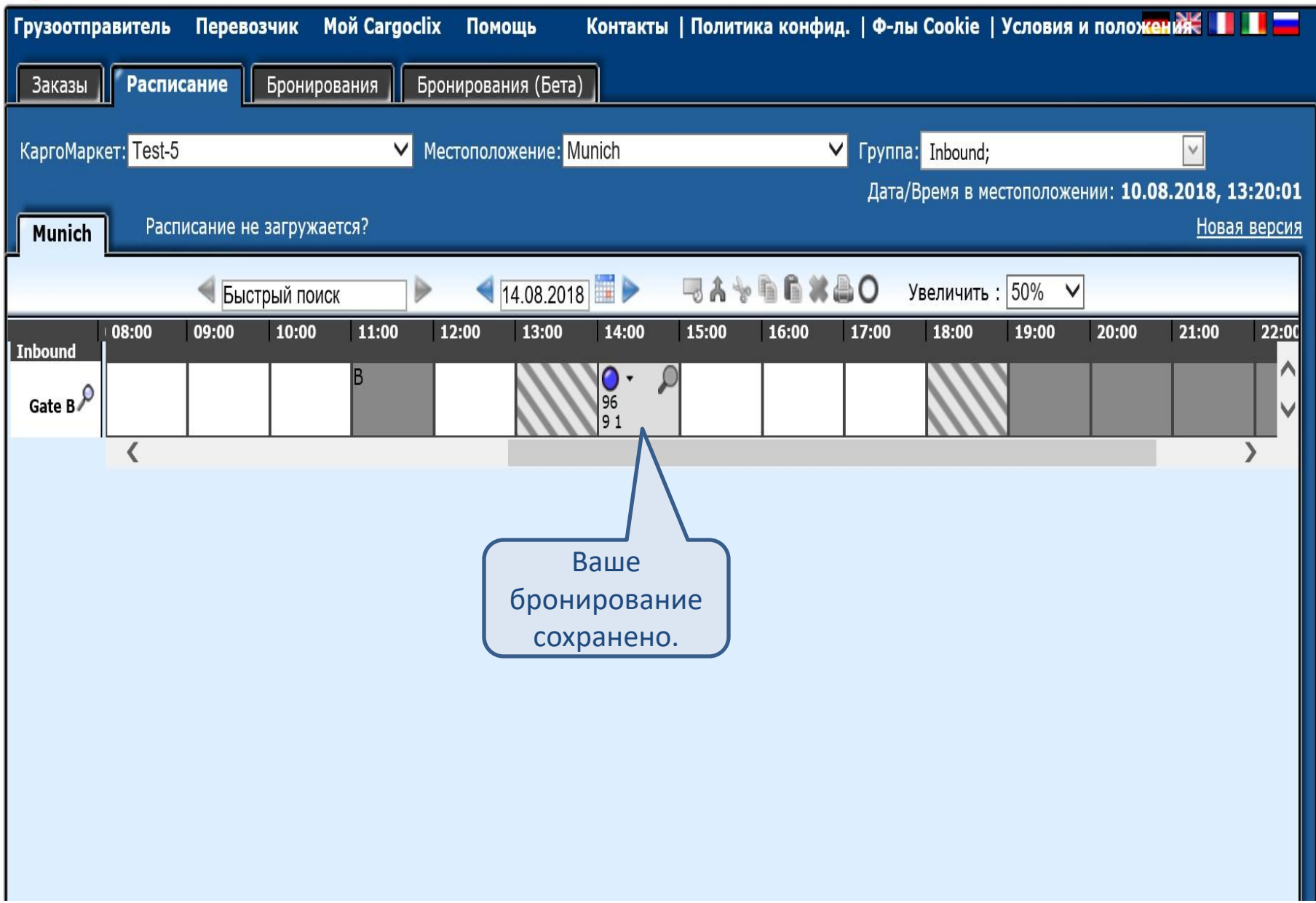

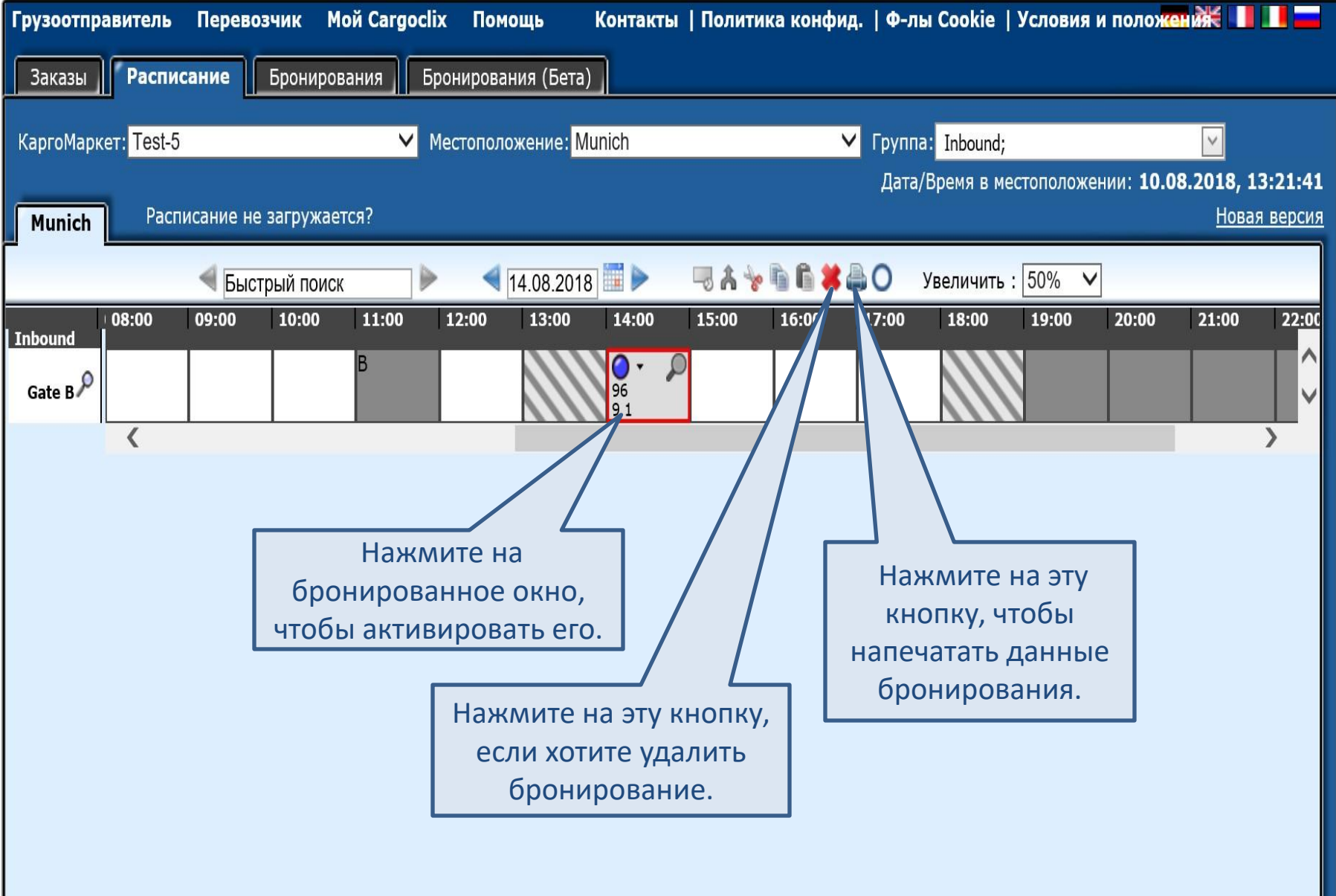

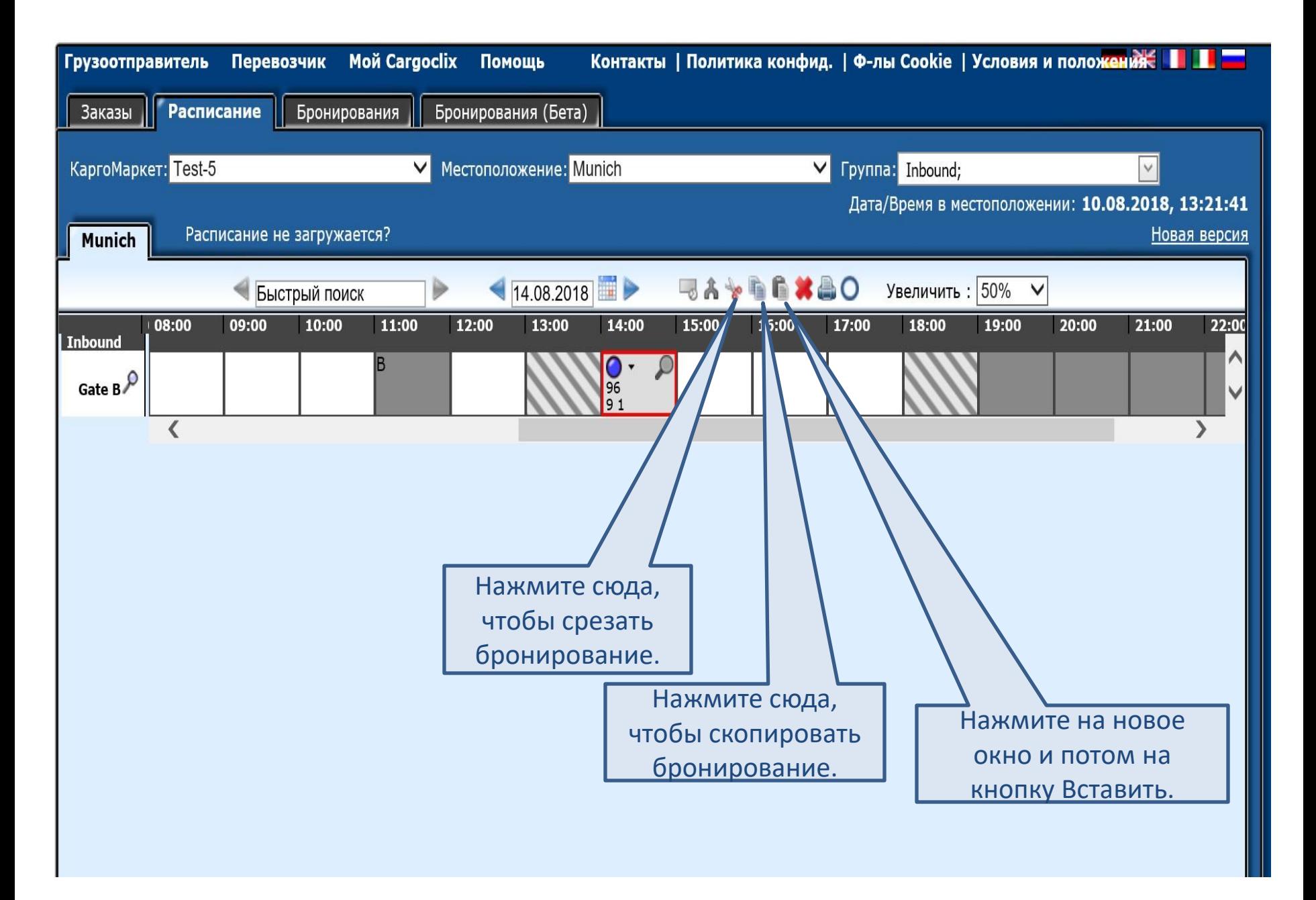

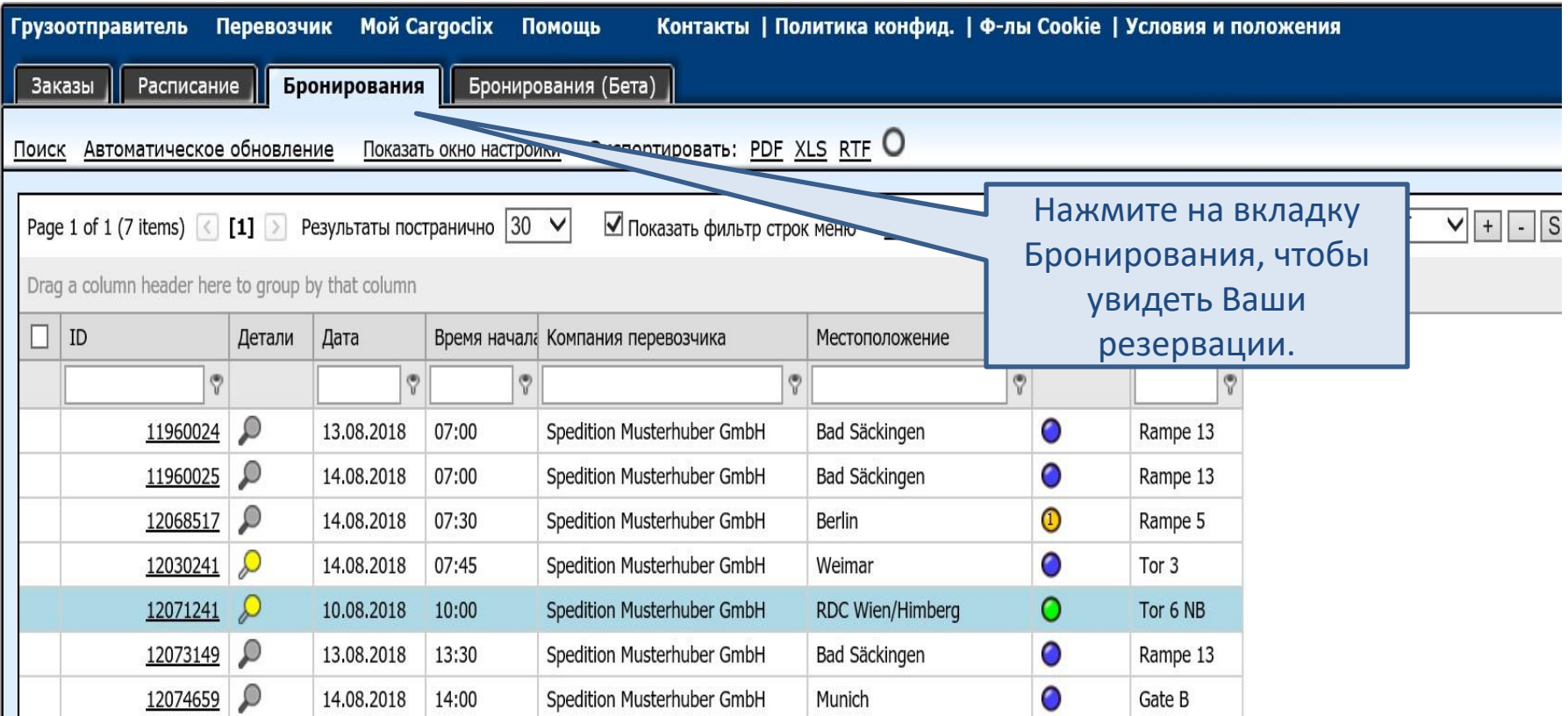

## Спасибо!

 Если у вас есть вопросы относительно Ваших доставок, пожалуйста, свяжитесь с Вашим грузоотправителем.

 Если вам нужна техническая поддержка, Вы можете обратиться в службу поддержки фирмы Cargoclix.

Электронная почта: [support@cargoclix.com](mailto:support@cargoclix.com) Телефон +49 (0) 761 - 20 55 11 00